## SAP ABAP table RSDRBATCHREP {Reports of Deletes Started in the Background}

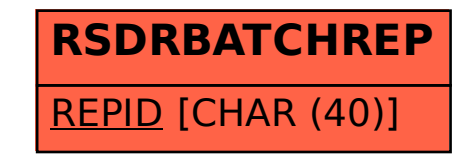